# Joplin cheat sheet

#### File menu

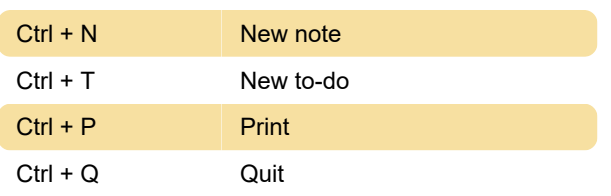

#### Edit menu

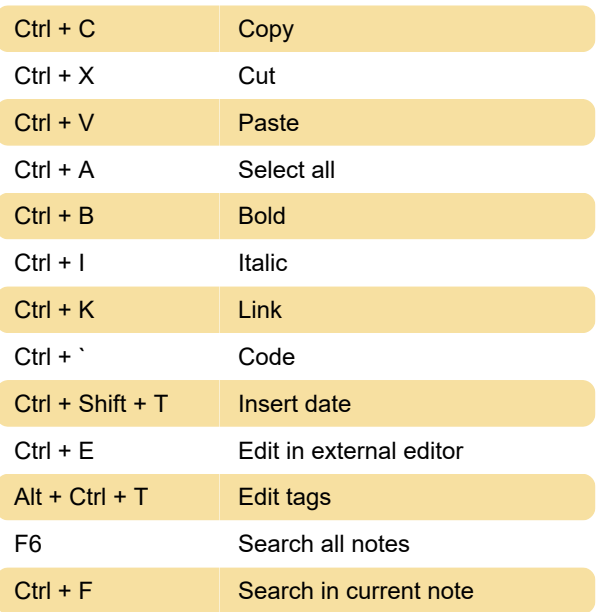

#### View menu

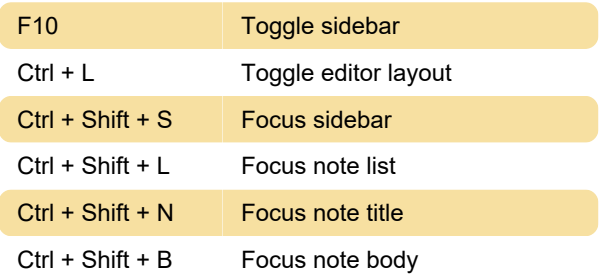

### Tools menu

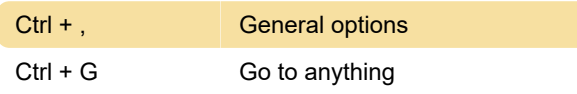

## Help menu

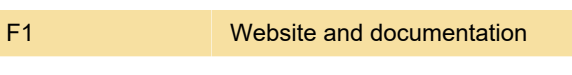

Last modification: 11/11/2019 8:10:45 PM

More information: [defkey.com/joplin-shortcuts](https://defkey.com/joplin-shortcuts)

[Customize this PDF...](https://defkey.com/joplin-shortcuts?pdfOptions=true)